## SAP ABAP table TN17U {IS-H: Address texts}

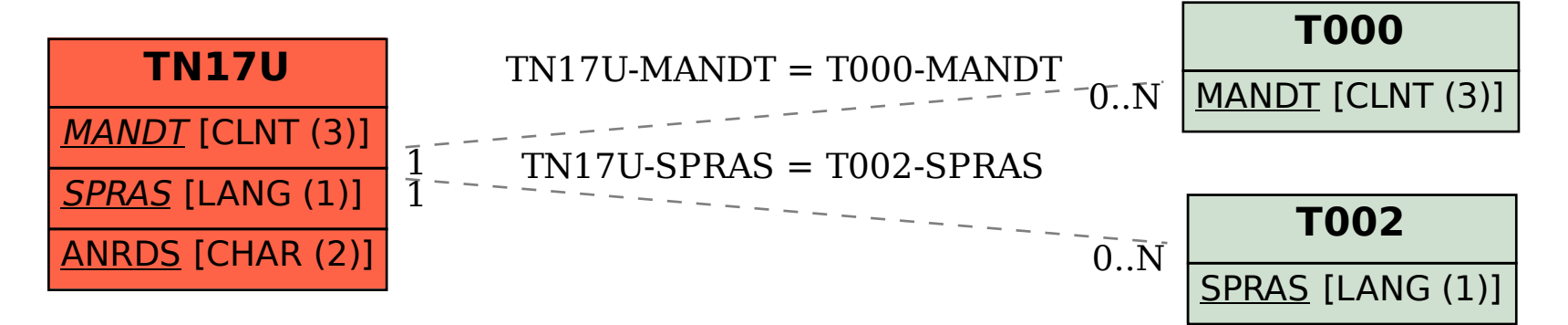